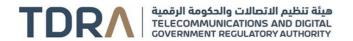

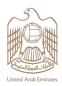

## **Cancellation of Telecom Supplier Registration**

## About the Service/Feature

Cancel your registration as a telecom supplier in the UAE

## Service steps

Step 1 -> Log in using UAE Pass to the company's account

Step 2 > Fill-in the application from

Step 3 Attach all the required documents

Step 4 > Review the application by a specialized team at the Authority

Step 5 Receive the NOC

| Category                        | Auxiliary                                                                                                    |
|---------------------------------|----------------------------------------------------------------------------------------------------|
| Туре                            | Transactional                                                                                                    |
| Expected Time                   | 1 working day                                                                                                    |
| Fees                            | Free of charge                                                                                                    |
| Audience                        | Business sector                                                                                                    |
| About                           | The service allows for cancelling the registration of manufacturers and suppliers of telecommunications equipment in the UAE                                                            |
| Channels                        | Portal Smart App TDRA Website                                                                                                    |
| Payment<br>Channels             | Not Available                                                                                                    |
| Terms & conditions              | No service conditions                                                                                                    |
| Required<br>Documents           | Letter from the relevant economic department stating the cancellation of activity or license Certified letter from the company/business stating the cancellation of activity or license |
| Results Require<br>Office Visit | No                                                                                                    |

1 11-05-2025

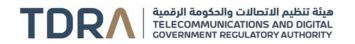

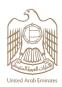

| Service package                                   | No service package                                           |
|---------------------------------------------------|--------------------------------------------------------------|
| Service<br>Complexity Level                       | Normal service                                               |
| Service Outcome                                   | No Objection Letter from TDRA                                |
| Service<br>Connectivity<br>With Other<br>Services | The service is linked to "Register Telecom Supplier" service |
| Service<br>Limitation                             | No service limitation                                        |
| Service Remark                                    | No service remarks                                           |

2 11-05-2025